МИНИСТЕРСТВО ОБРАЗОВАНИЯ ТУЛЬСКОЙ ОБЛАСТИ ГПОУ ТО «Новомосковский политехнический колледж»

# Презентация к ПЗ КП

На тему:

Сборка и апробация моделей элементов системы автоматизации печи синтеза хлороводорода

> КП.15.02.14.А182.19.2022 Соломатин Д.С.

# Упрощенная ФСА

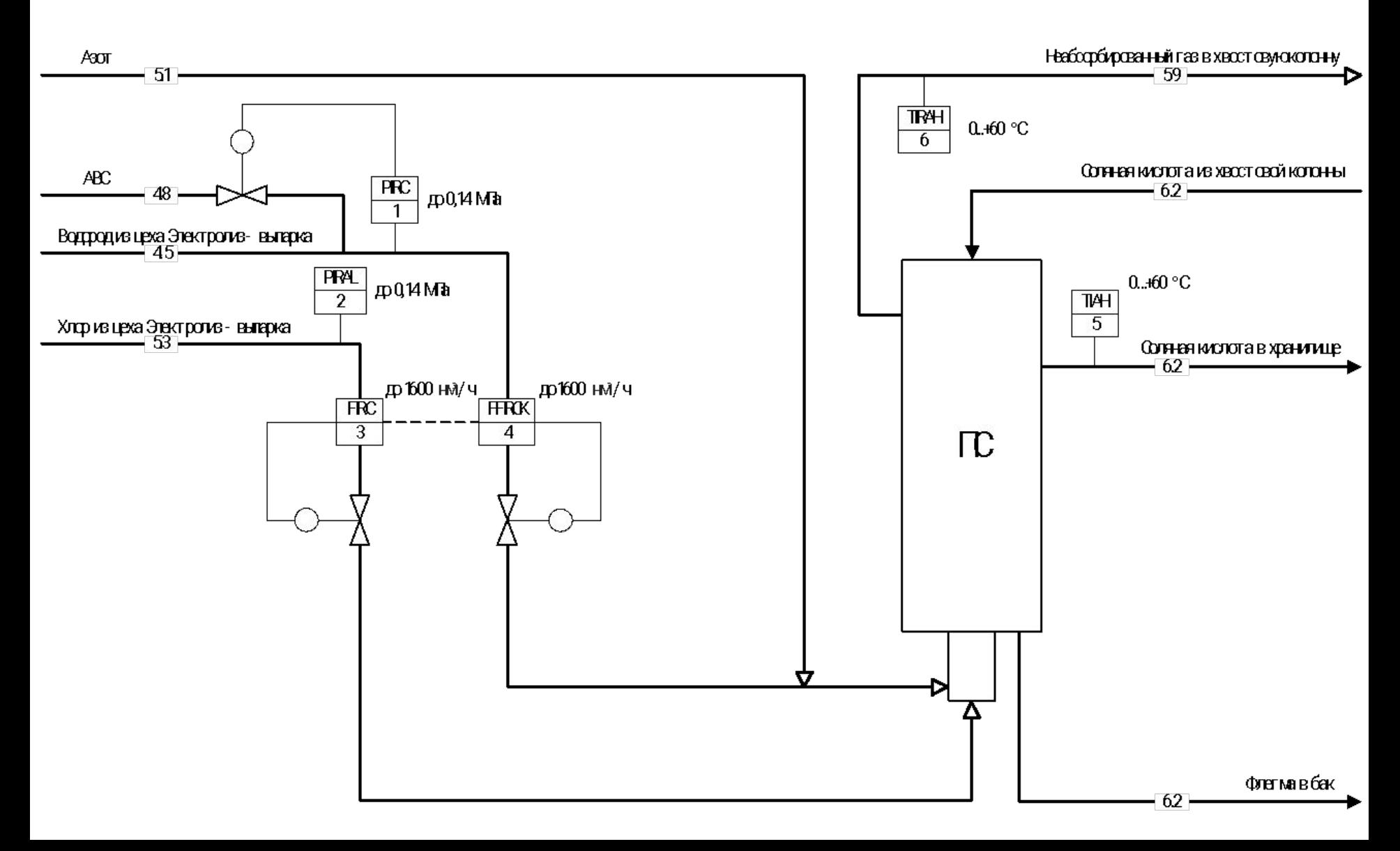

# Развернутая ФСА контуров FIRC 3 и FFIRCK 4

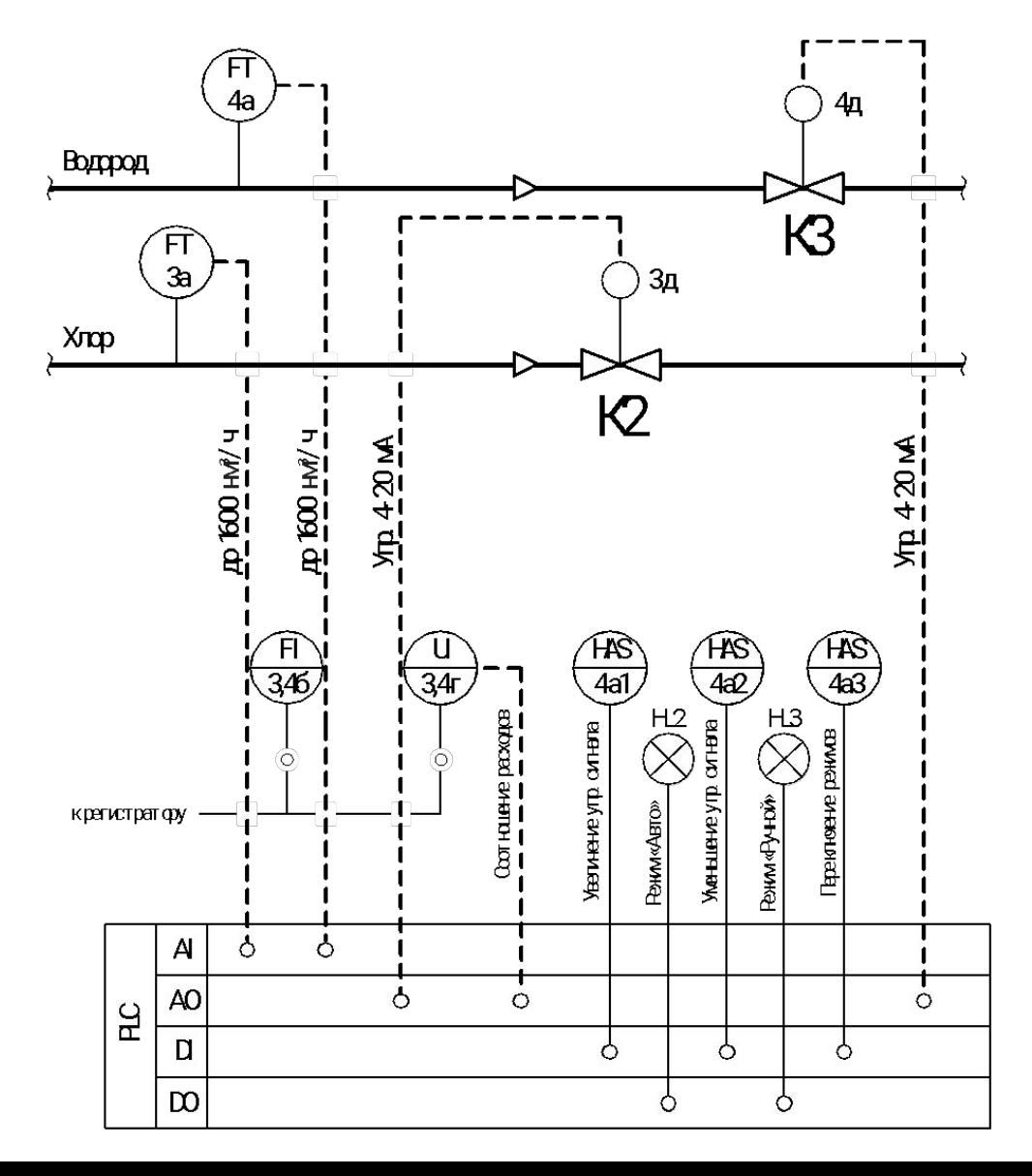

## Технические средства автоматизации контуров FIRC 3 и FFIRCK 4

### ПР200-24.2.1.0 с ПРМ-24.3

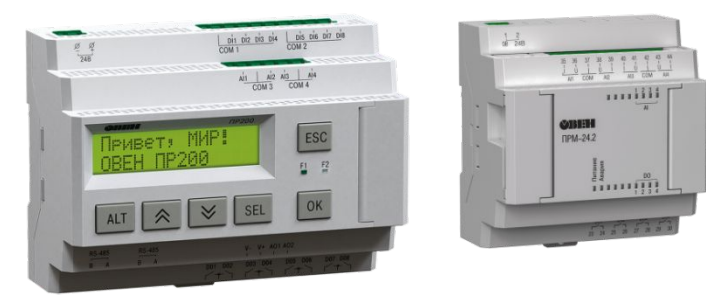

Технические характеристики:

- 8 дискретных и 8 аналоговых входов;
- 8 дискретных и 4 аналоговых выхода 4-20 мА.

2ТРМ0-Щ1.У2.RS, 2 шт.

### 25с947нж REGADA STR 2PA, 2шт.

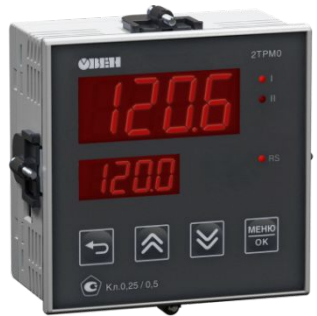

Технические характеристики:

- два измерительных канала для 4-20 мА;
- интерфейс обмена данными RS-485;
- приведённая погрешность входа 0,25;
- четырехразрядные дисплеи.

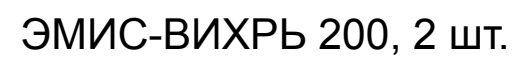

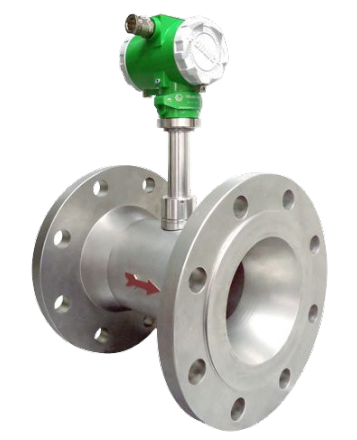

Технические характеристики:

- DN 150;
- PN 1,6;
- диапазон измерения; расхода 190 до 4325 нм3/ч;
- класс точности 0,7 %.

Технические характеристики:

- DN 150;
- PN 1,6;
- напряжение питания; привода 230 В;
- аналоговый вход 4-20 мА.

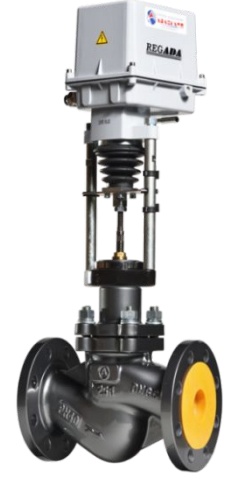

#### Расчет точности измерительных систем контуров FIRC 3 и FFIRCK 4

Расчет точности контура FIRC 3. Сначала необходимо найти предел допускаемой относительной погрешности преобразователя при измерении объемного расхода по токовому выходу:

$$
\delta_{\rm F} = \delta + 0.2 \cdot I_{\rm max} / (4 + 16 \cdot F / F_{\rm max})
$$

 Для дальнейшего расчета относительной погрешности необходимо узнать силу тока, соответствующую значению расхода:

$$
I_F = Imin + \frac{Imax - Imin}{Fmax - Fmin} \cdot (F - Fmin)
$$

 Далее необходимо найти коэффициент чувствительности датчика для дальнейшего пересчета относительной погрешности по току в погрешность по расходу:

$$
K_{\rm u} = (\text{Imax} - \text{Imin})/(\text{Fmax} - \text{Fmin})
$$

 Абсолютная погрешность преобразователя по расходу:

 $\Delta F_{a1,2} = (\delta_F \cdot I_F)/(K_q \cdot 100).$ 

Расчет погрешности измерительного прибора по следующей формуле:

$$
\Delta F_{\text{HSM1},2} = KT/100 \cdot Dx
$$

Рассчитывается предел основной погрешности измерительной системы по следующей формуле:

$$
\Delta F_{\text{circremal}} = \sqrt{\Delta F_{\text{\tiny{A1}},2}^2 + \Delta F_{\text{\tiny{HSM1}}}^2}
$$

 Расчет точности измерения контура FFIRCK 4. В данном случае следует найти предел основной приведенной погрешности, так как соотношение двух значений расходов вычисляется в программируемом реле и отображается в отдельном измерителе. Вычисление погрешности по следующей формуле:

$$
\delta_{\text{cgreenms12}} = \sqrt{2\delta_{\pi}^{2} + 2\delta_{\text{bx},\kappa}^{2} + \delta_{\text{bbr},\kappa}^{2} + \delta_{\text{bx},\text{msm}}^{2}}
$$

 Абсолютная погрешность по соотношению расходов по следующей формуле :

$$
\Delta D_{\text{circrembl2}} = \delta_{\text{circrembl2}} / 100 \cdot \text{Dx}
$$

Принципиальная электрическая схема контуров FIRC 3 и FFIRCK 4

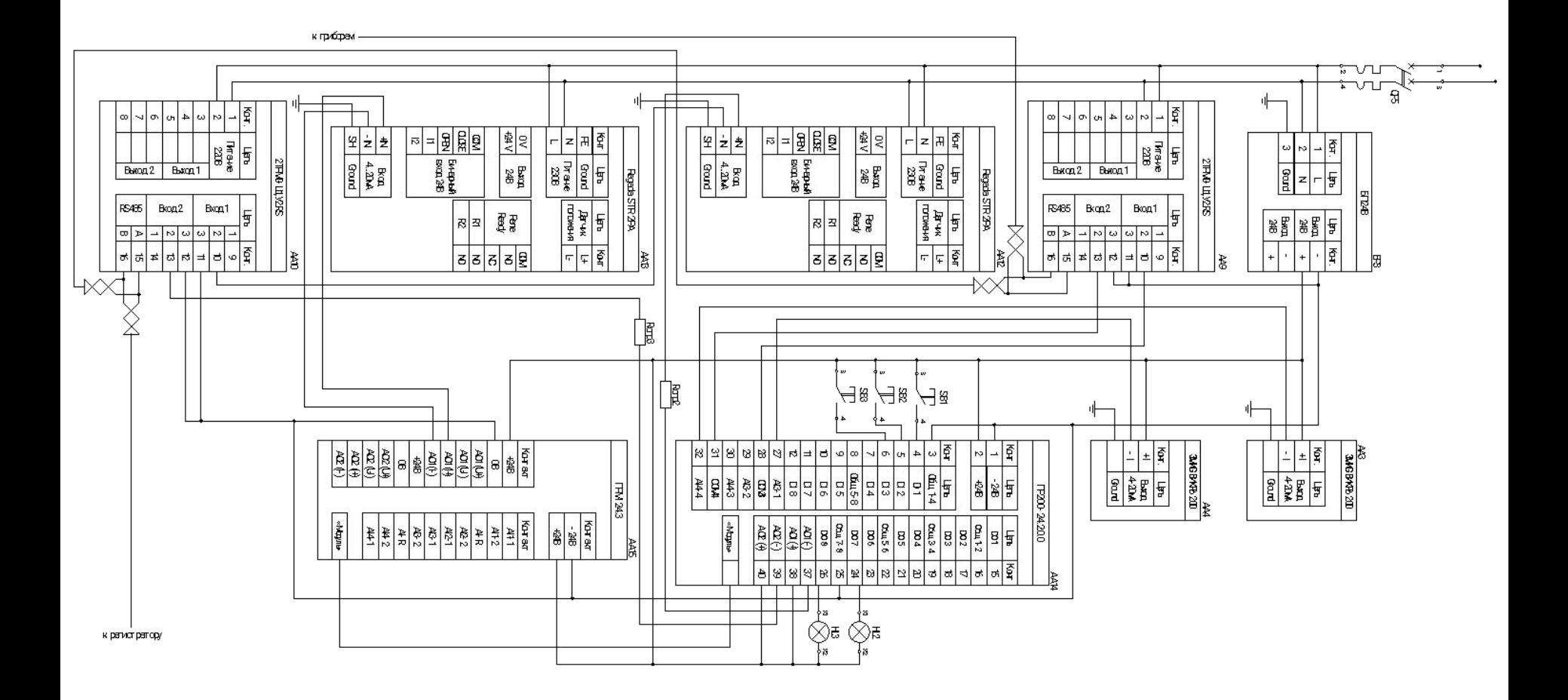

### Программирование ПР200 в среде OwenLogic, контура FIRC 3 и FFIRCK 4

#### Первая часть программы

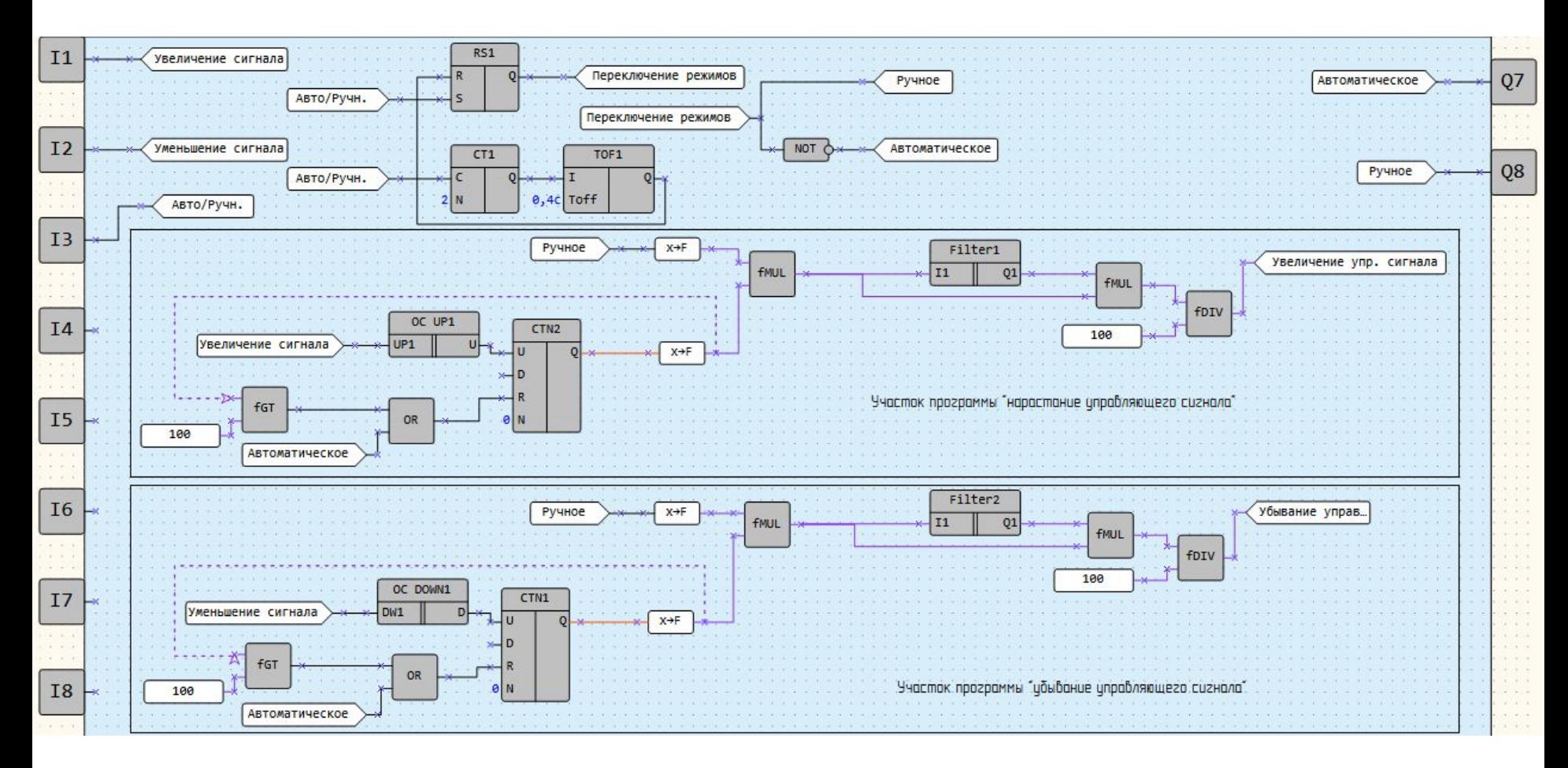

### Вторая часть программы

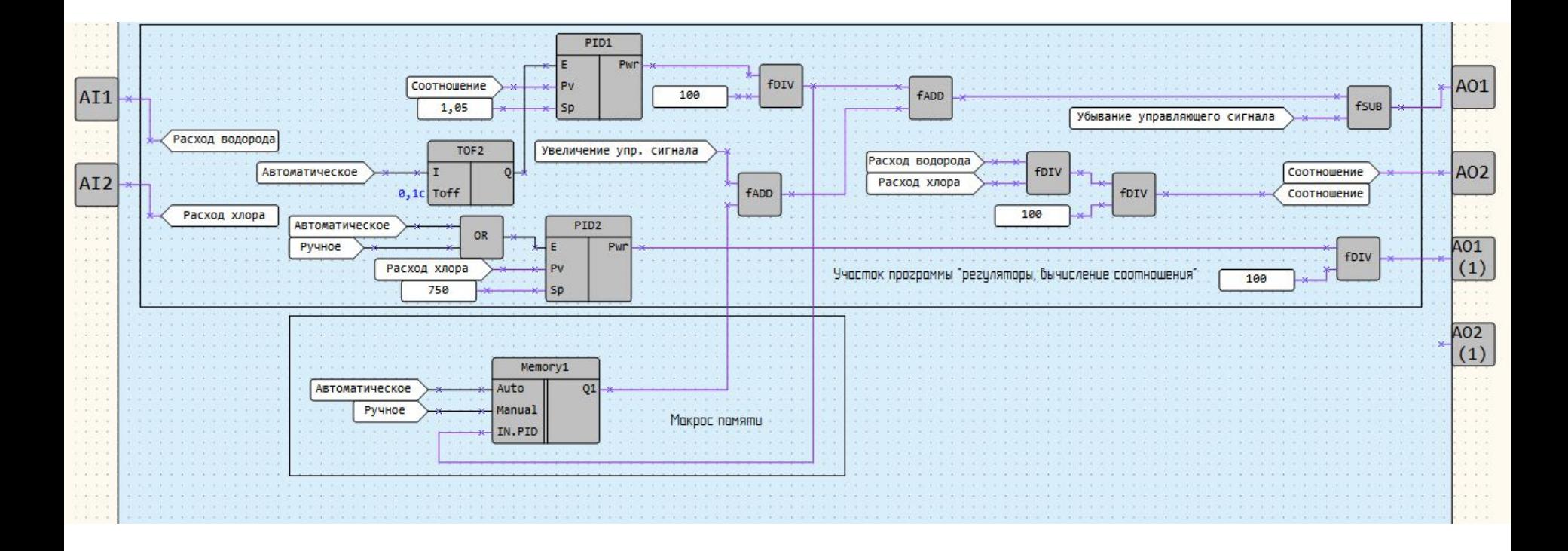

# Спасибо за внимание